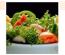

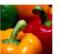

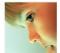

## SetGen Updates

May 2006 (CIMMYT)

Casper aan den Boom (Nunhems)

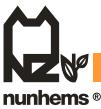

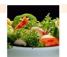

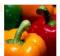

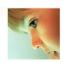

### SetGen Changes: 1. SetGen Lists

- More logic column headers when re-filling the columns
- Saving and retrieving of ((virtual) extra) columns and column headers
- Extended menu options under "right-mouse-click menu's"
  - · (Random) Sorting now also on tagged entries only
  - Add / Insert new entry (+) with pre-filled value from tagged list entry
  - Possibility to insert text-lines in Lists
  - Possibility to do check for available name types for GIDs in Lists (LOT Number)
  - Updated Female and Male information that can be filled in
  - Possibility to (re-)fill several columns with cross info according specified level
- Extended selection possibilities for copy-ing records from Browse List to Edit List window
- Improved and stable Folder/List possibilities

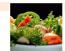

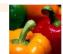

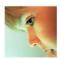

#### SetGen Changes:

#### 2.Batch screens (B+,B-,Bx) and - screen

- Reviewed Lay-Out and make it more UNIFORM over these functions
  - Order of items in batch screens in updates
  - Sorting of names in drop-down lists now alphabetic in all cases
  - Pre-filled fields as GID and date already
- Added "Derivative Naming Convention" to Source column as already available for Entry Code column

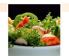

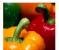

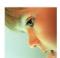

## SetGen Changes:

#### 3.Other changes

- We tried to make functions and names of functions more UNIFORM over different screens
- Import Excel file with existing GIDs via "File -Import List" (next to B+ function)
- Selection History facility now also available in GMSSearch & via RMB View Characteristics will be shown
- Help file in SetGen can now be configurable
- MGID implemented and handled in first functions
- OK to ALL button for deleting multiple GIDs at once

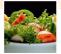

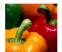

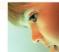

# Thanks

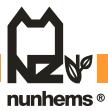